### HOW TO USEPRODUCT GUIDE

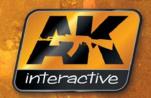

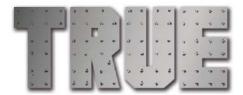

A new range of metallic paints created from a wax base. Made from high quality pigments, achieving extremely realistic effects. The basic product can be used in all branches of scale modelling, and it can be applied by brush, with the fingertip, or with a cotton swab. Once dried, it can be polished to achieve a metallic finish.

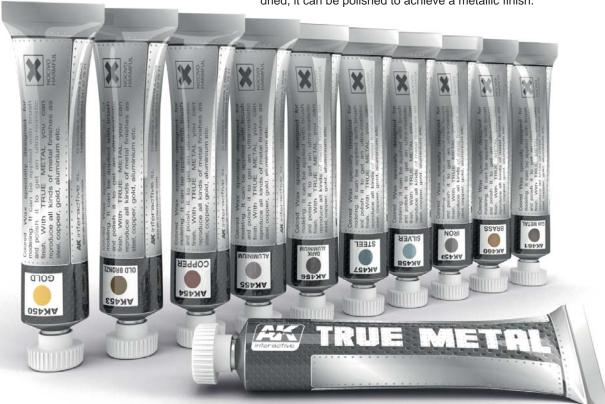

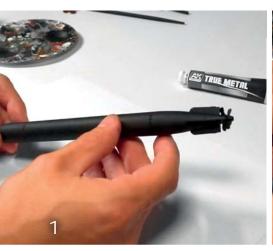

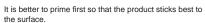

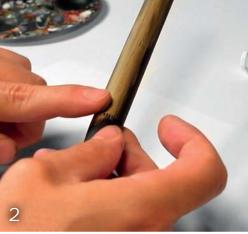

Start to spread it over the desired area, in this case we are using the fingertip but you can use a cooton swab or a napkin.

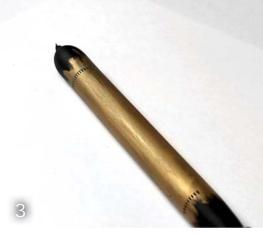

Resutl with the product applied.

#### GENERAL USAGE

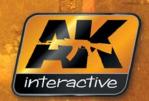

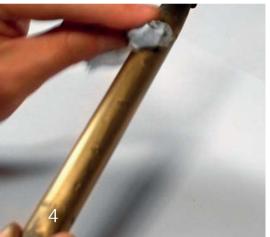

Start polishing with a cloth.

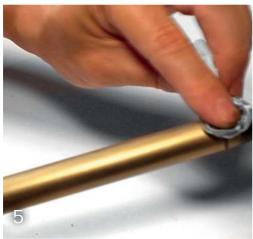

The more you polish the shinner it becomes, it always depends on the desired effects.

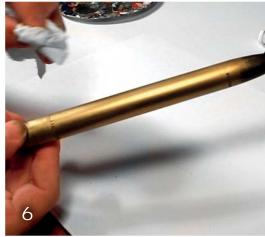

We have polished thoroughly to get a high metallic gloss.

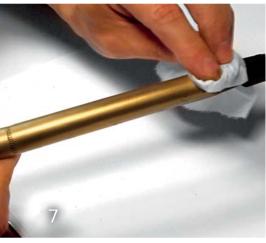

If you find some places without enough wax place it and start over the polishing process.

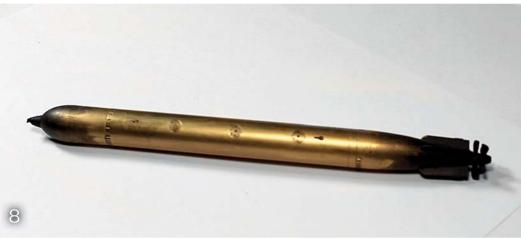

Torpedo ready for the next phase.

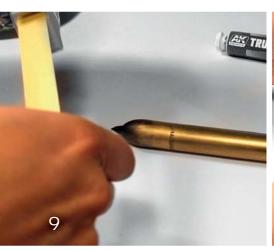

We start masking to use another kind of metal for the tip.

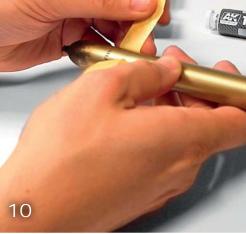

Apply it carefully to avoid irregularities.

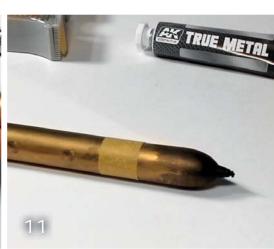

The mask applied.

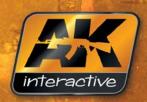

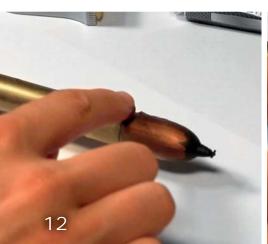

Repeat the same process with another metallic wax in this case we have used copper.

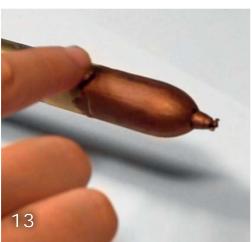

Spread properly the product over the desired area.

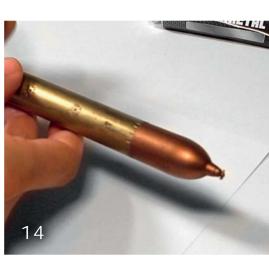

Depending on the result to achieve, we polish in some way or another, less polishing would mean an older metal while polishing a lot means newer metal.

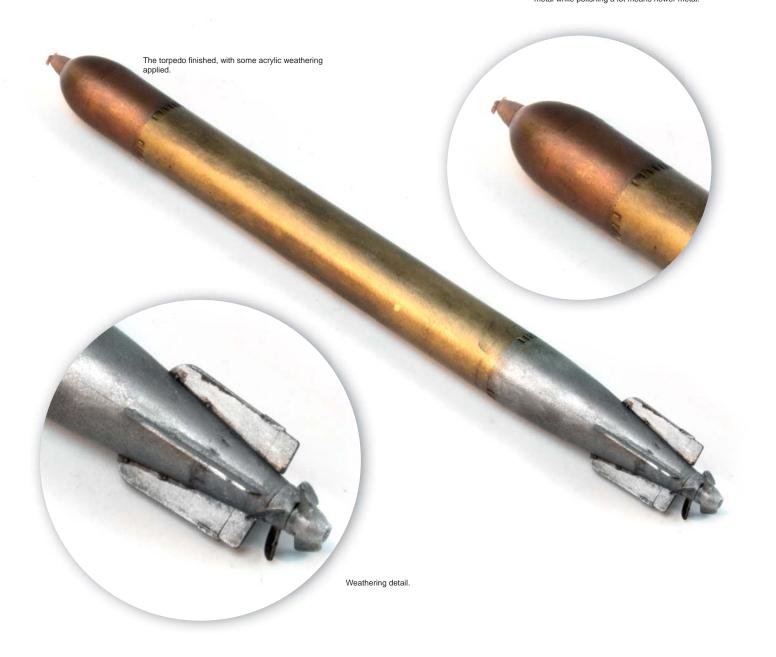

#### GENERAL USAGE

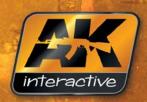

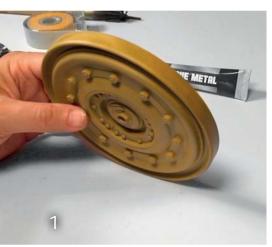

In this case we are using a Tiger wheel at 1/4 scale.

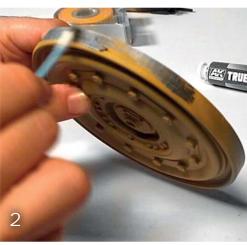

Start to spread the Gun Metal color over the wheel.

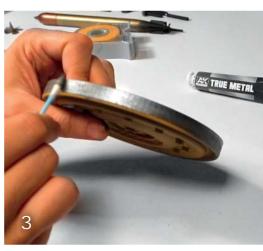

Wheel with the wax completely spread.

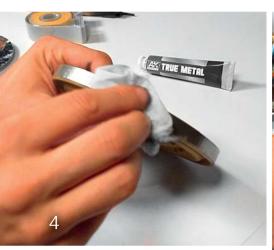

Start polishing as much as we want, as always depending on the result to achieve.

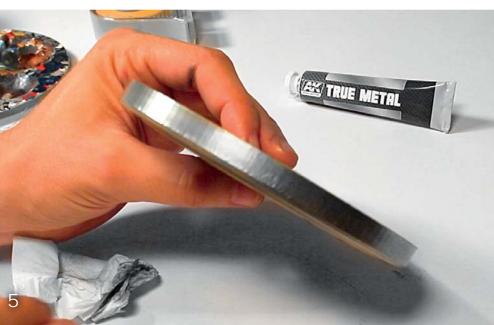

Final result.

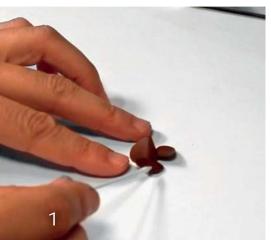

Yet another example over a propeller.

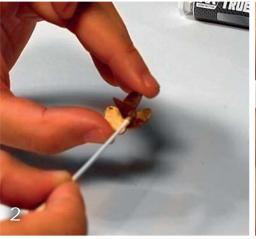

In this case we have used the Brass color.

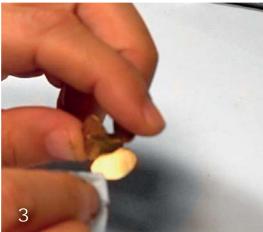

Polish it as usual.

#### GENERAL USAGE

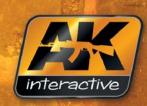

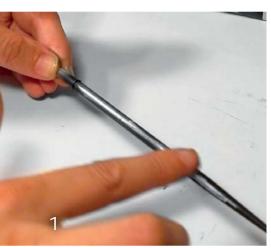

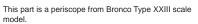

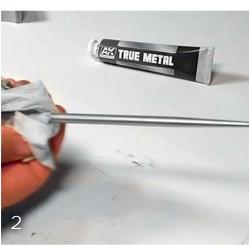

Polish as usual.

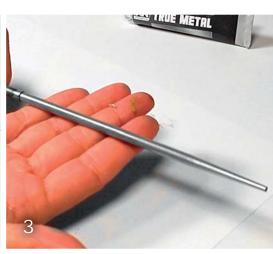

And see the amazing result.

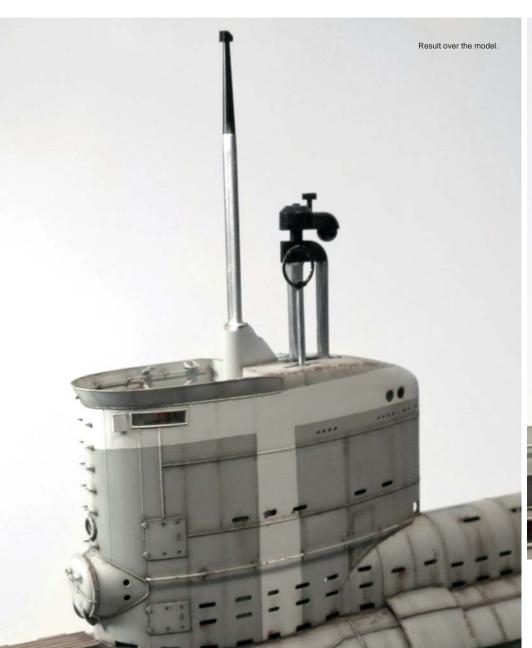

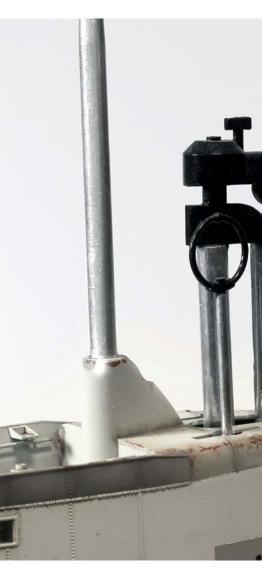

GENERAL USAGE

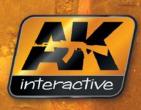

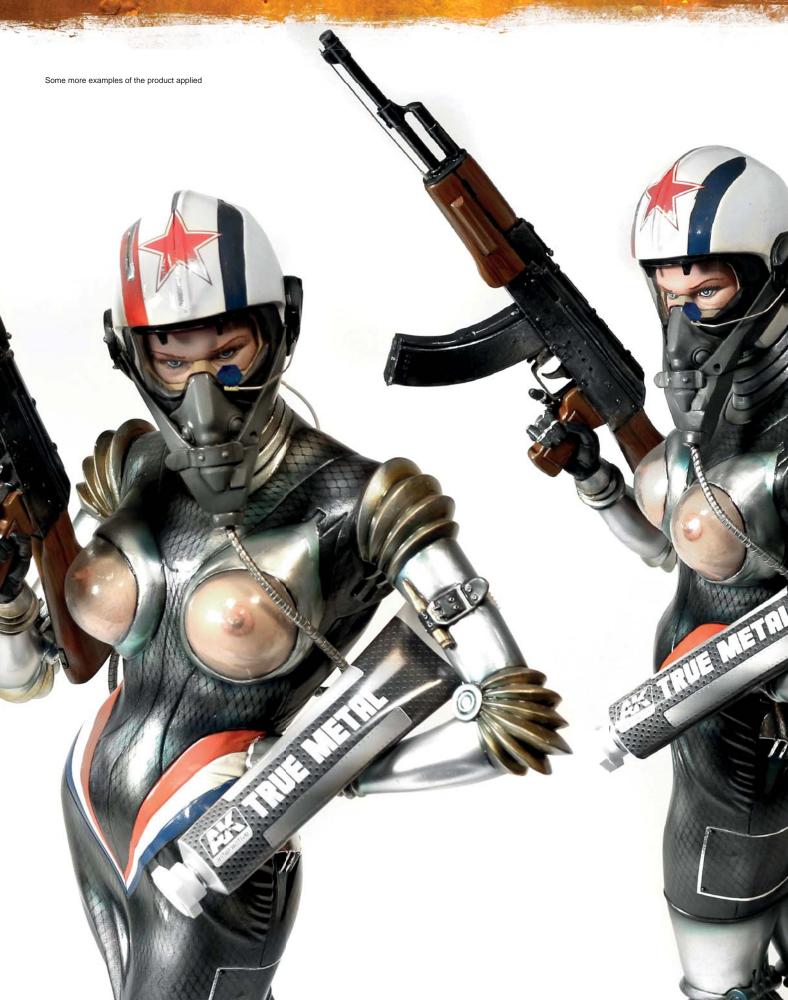

GENERAL USAGE

#### HOWTO USEPRODUCTGUIDE

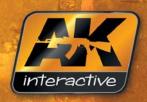

Some more examples of the product applied

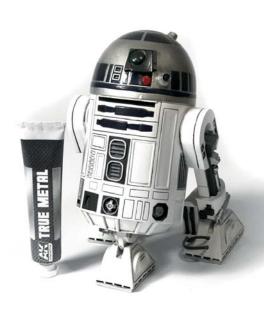

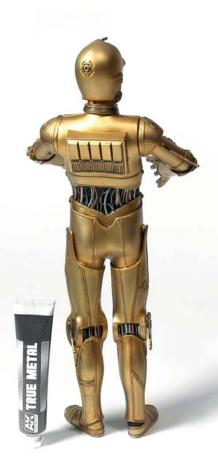

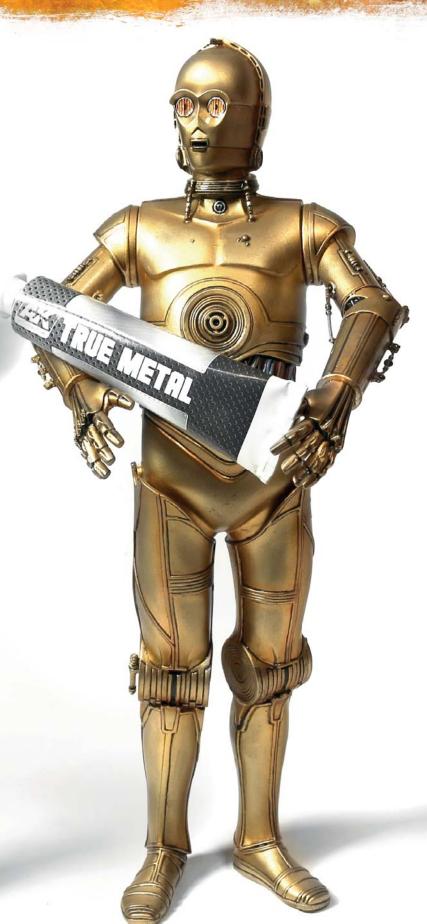